## **Application: gvSIG desktop - gvSIG bugs #4434**

**El gestor de encuadres no funciona bien entre vistas de diferente proyección.**

01/13/2017 01:24 PM - Francisco Díaz Carsí

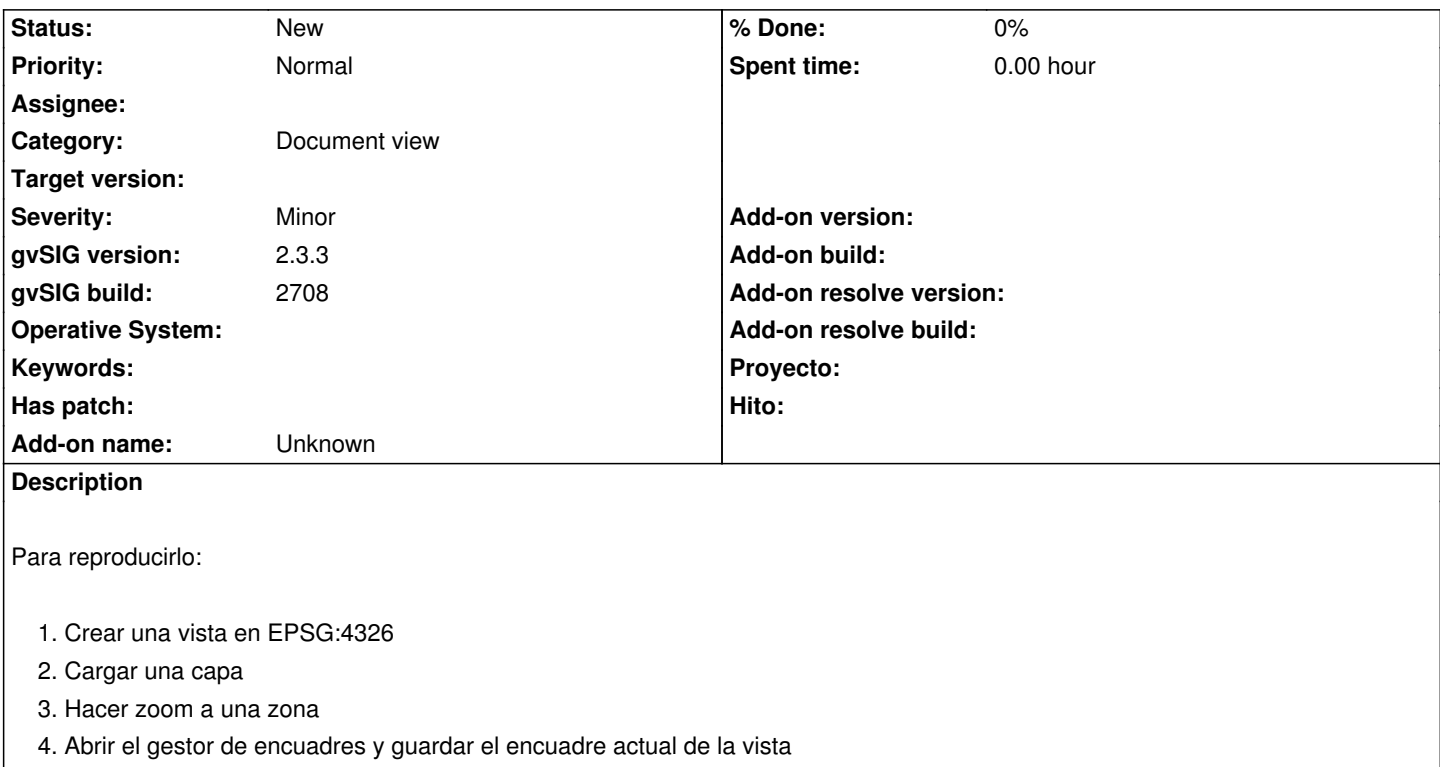

- 5. Crear otra vista en EPSG:3857
- 6. Cargar una capa
- 7. Abrir el gestor de encuadres y seleccionar el encuadre guardado anteriormente

Nos lleva a las coordenadas del encuadre pero sin reproyectarlas a la proyección de la nueva vista, con lo que la zona mostrada no es la misma.

## **History**

## **#1 - 06/08/2017 02:35 PM - Álvaro Anguix**

*- Category set to Document view*